**Digital** 

**Ujeeddada:** Hagahaan wuxuu bixiyaa tilmaameyaal tillaabo-tillaabo ah oo loogu tala galay bixiyeyaasha adeegsanaya aaladda fob si ay u diiwaan galiyaan waqtigooda shaqada OR PTC DCI. **Natiijada:** Bixiyaha ayaa si habboon u diiwaan galiyay waqtigiisa galitaannada OR PTC DCI asagoo isticmaalaya aalada fob. Haddii si sax ah loo raaco, dhammaan galitaannada waqtiga ayaa waafaqaya EVV. **Linkiyada:**  <u>Xaashiyaha waqtiga ee fob (waa khiyaari) [Ingiriis,](https://www.oregon.gov/dhs/APD/ORPTC/Documents/FOB%20Timesheet.pdf) [Carabic –](https://www.oregon.gov/dhs/APD/ORPTC/Documents/FOB%20Timesheet%20fillable_Ar.pdf) عربى, [Farsi -](https://www.oregon.gov/dhs/APD/ORPTC/Documents/FOB%20Timesheet%20fillable_fa.pdf) غارسی, [Khmer \(Cambodian\) -](https://www.oregon.gov/dhs/APD/ORPTC/Documents/FOB%20Timesheet%20fillable_kh.pdf) ثور, [Korean -](https://www.oregon.gov/dhs/APD/ORPTC/Documents/FOB%20Timesheet%20fillable_ko.pdf)한국어, [Lao -](https://www.oregon.gov/dhs/APD/ORPTC/Documents/FOB%20Timesheet%20fillable_la.pdf) طربی, Carabic جربی, Farsi - فارسی, Korean -한국어, Lao -</u>

<u> [ພາສາລາວ](https://www.oregon.gov/dhs/APD/ORPTC/Documents/FOB%20Timesheet%20fillable_la.pdf), [Nepali -](https://www.oregon.gov/dhs/APD/ORPTC/Documents/FOB%20Timesheet%20fillable_ne.pdf) नेपाली, [Romanian –](https://www.oregon.gov/dhs/APD/ORPTC/Documents/FOB%20Timesheet%20fillable_ro.pdf) Română, [Af Ruush –](https://www.oregon.gov/dhs/APD/ORPTC/Documents/FOB%20Timesheet%20fillable_ru.pdf) Русский, [Af Shiineys Fudud](https://www.oregon.gov/dhs/APD/ORPTC/Documents/FOB%20Timesheet%20fillable_sch.pdf) 简体中文, [Somali - Soomaali,](https://www.oregon.gov/dhs/APD/ORPTC/Documents/FOB%20Timesheet%20fillable_so.pdf) Spanish</u> [– Español,](https://www.oregon.gov/dhs/APD/ORPTC/Documents/FOB%20Timesheet%20fillable_sp.pdf) [Af Shiineyskii Soo Jireenka ahaa](https://www.oregon.gov/dhs/APD/ORPTC/Documents/FOB%20Timesheet%20fillable_tch.pdf) 傳統漢語, [Vietnamese - Ti](https://www.oregon.gov/dhs/APD/ORPTC/Documents/FOB%20Timesheet%20fillable_vi.pdf)ếng Việt

Xaashiyaha waqtiga ee Fob waxaa sidoo kale laga heli karaa Xafiiska Deegaankaaga.

#### **Talaabooyinka lagu dhamaystirayo habraaca:**

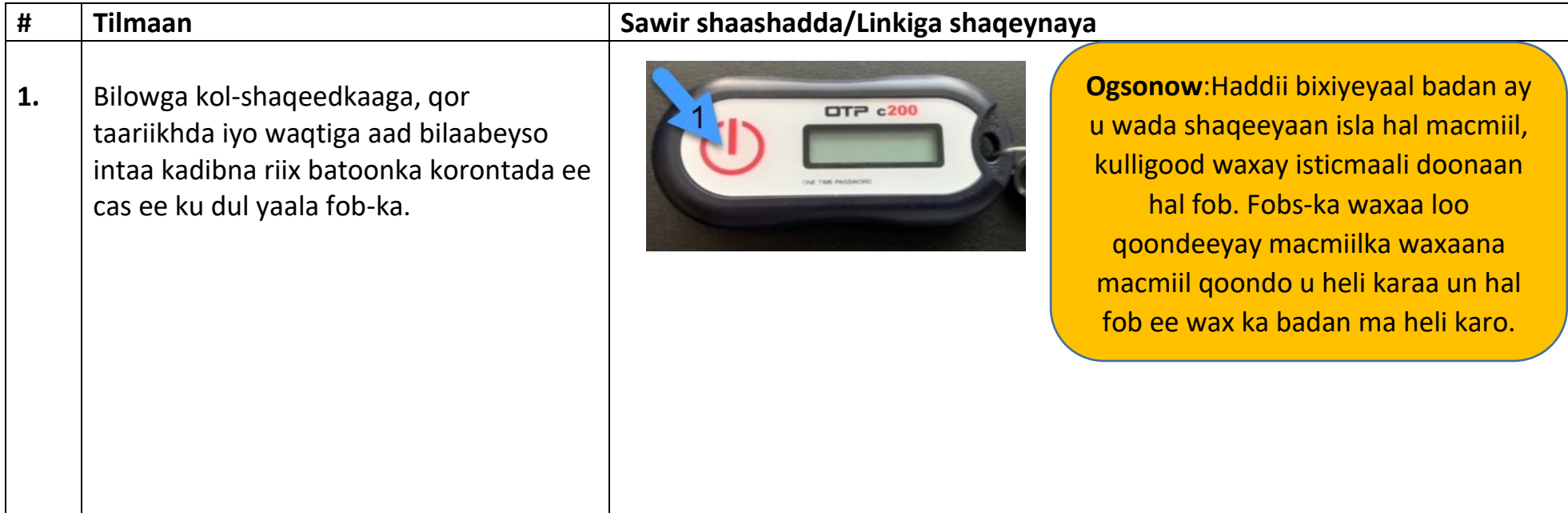

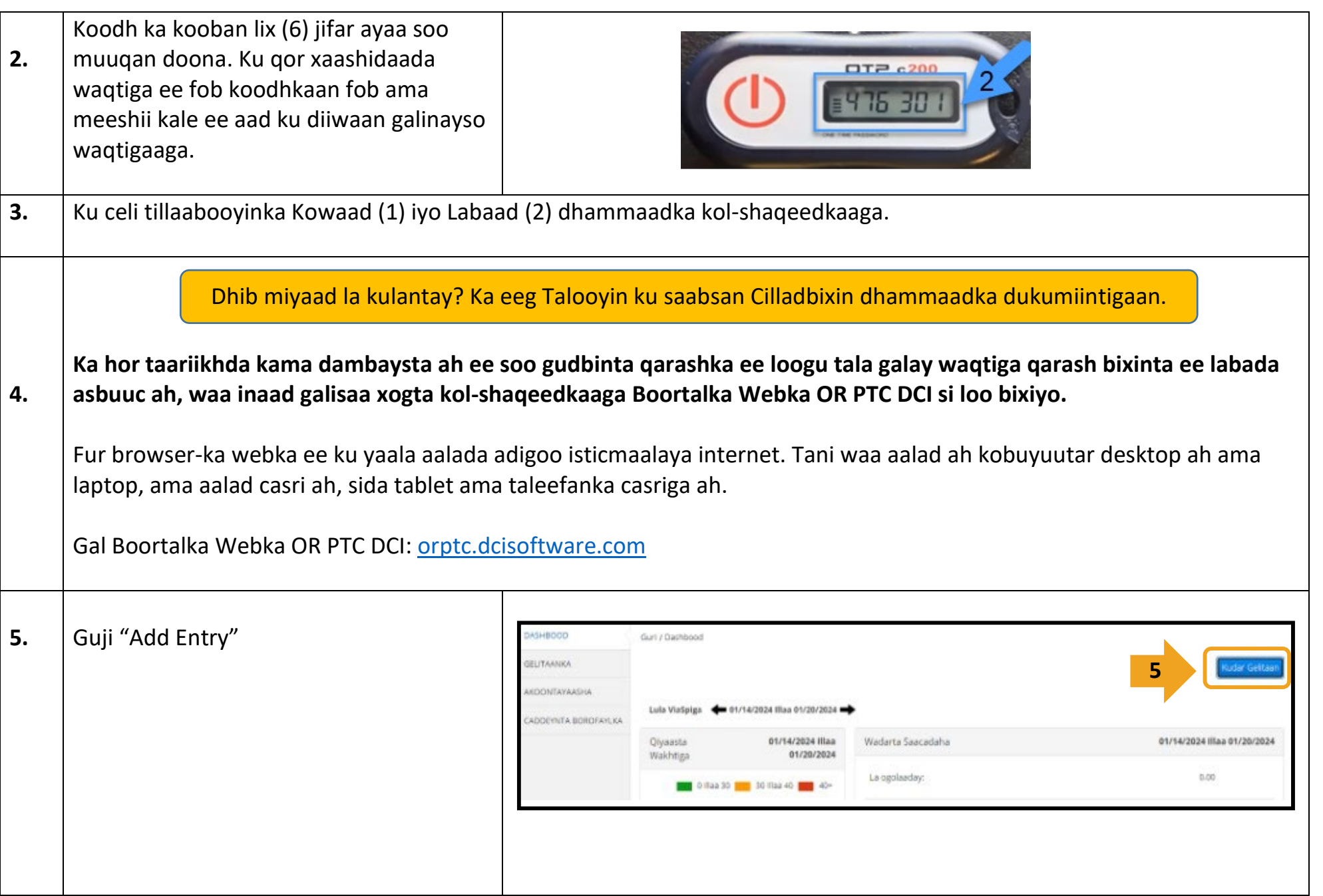

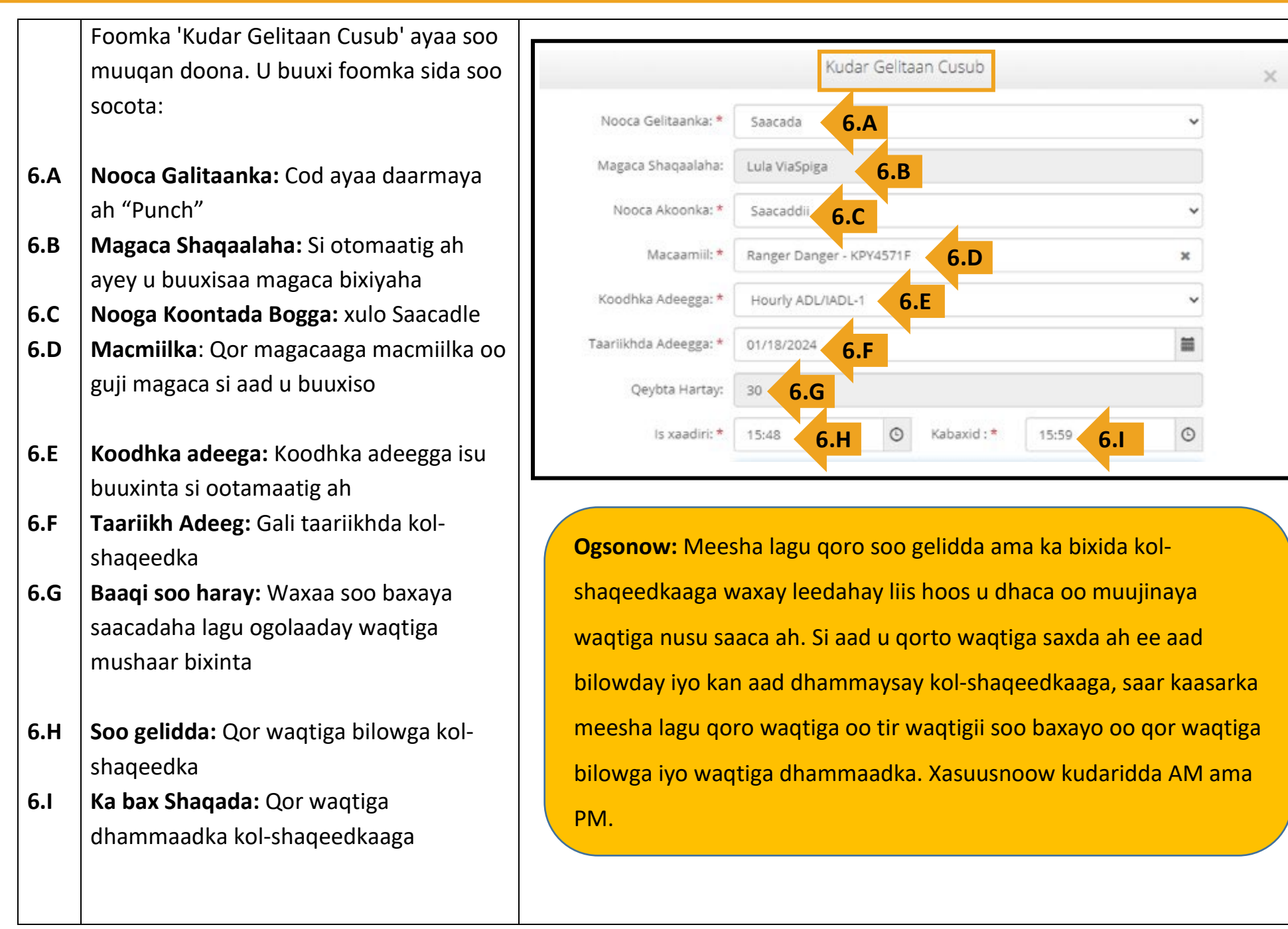

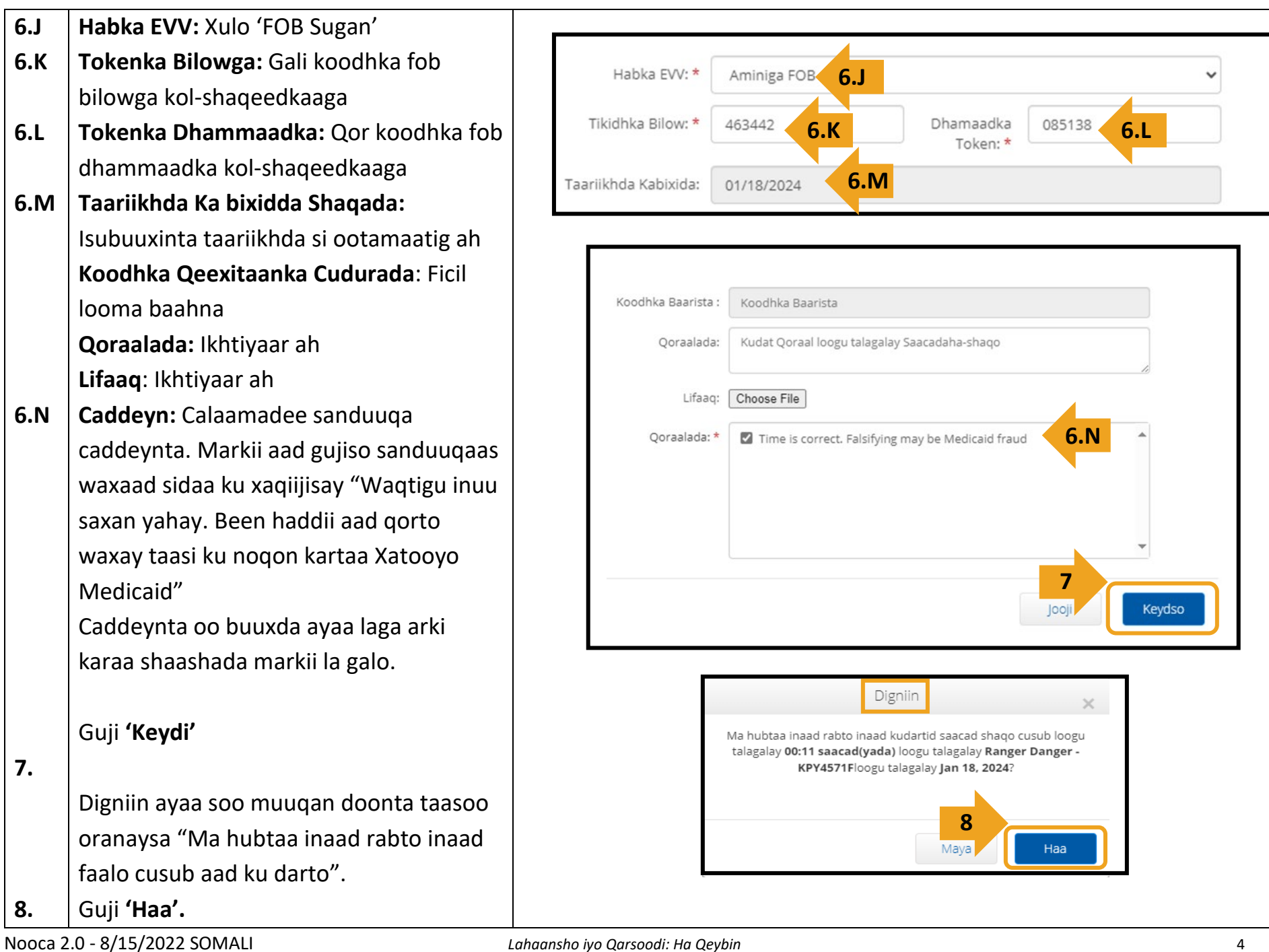

**7.**

**8.**

## *Cilladbixin:*

### *Waxaan riixay batoonka, laakiin nambarka ayaa qarsoomay durba kahor intii aanan qorin!*

Waxay leedahay fob waqti xisaabiye gudaheeda kujira. Waxaa uu kasoo muuqdaa dhanka bidix ee nambarada sidii asagoo ah layman (eeg sawirka hoose). Markii la riixo batoonka cas, xisaabiyaha waqtiga ayaa soo baxaya laymankuna

way qarsoomayaan markii waqtigu dhammaado. Haddii aad riixdo batoonka cas ee bilaabida ayna muuqanayaan hal ama labo layn, xisaabiyaha waqtiga daa ha iska socdee oo muuqdaha ha baaba'o. Riix batoonka cas ee bilaabida mar kale waxaana soo bixi doona koodh cusub oo leh waqti badan oo aad ku qorto koodhka.

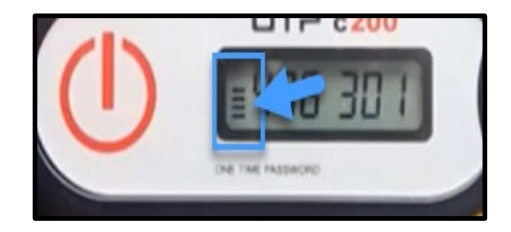

### *Waxaan si khalad ah u riixay batoonka in ka badan hal jeer!*

Haddii aad riixdo batoonka mar kale, koodh fob oo cusub ayaa soo baxaya. Koodhadhkii fob ee horay usoo baxay mar kale masoo muuqanayaan markii ay qarsoomaan. Qor koodhka fob ee cusub ee soo baxaya.

### *Waxaan galiyay macluumaadkeyga oo dhan daaqada ku magacaaban "Add New Entry", waxayna sheegeysaa in tokens-ku aysan isu ekeyn!*

Waa macquul inaad qortay koodh fob oo khaldan ama inaad waqtiga u qortay si khaldan. Foomka ayaa soo saaraya waqti nusu saac ah (30 daqiiqo). Saar kaasarka sanduuqa soo gelidda iyo ka bixidda kol-shaqeedkaaga oo tir waqtigii soo baxay oo gali waqtiga saxda ah ee aad soo xaadirtay iyo kan aad ka baxday kol-shaqeedka, xasuusnoowna inaad ku darto AM ama PM waqtiga. (*Tusaale 1:16 pm*)

Haddii taasi shaqeyn weydo, ka baddal "Habka EVV" "FOB Sugan" oo u baddal "Kabixidda Boortalka" si aad u abuurto faallo hore.

### *Waxaan raacay tillaabooyinka cilladbixinta walina dhib ayaa iga heysta fob!*

Fadlan keen fob-ka Xafiiska Deegaankaaga si lagaaga caawiyo. Waxay eegi doonaan fob-ka si ay bal u arkaan inay u shaqeyneyso si sax ah mid kale ayayna kuugu baddalayaan haddii loo baahdo.

**DE**